Excel

- 13 ISBN 9787121154591
- 10 ISBN 7121154595

出版时间:2012-5

页数:147

版权说明:本站所提供下载的PDF图书仅提供预览和简介以及在线试读,请支持正版图书。

## www.tushu000.com

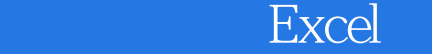

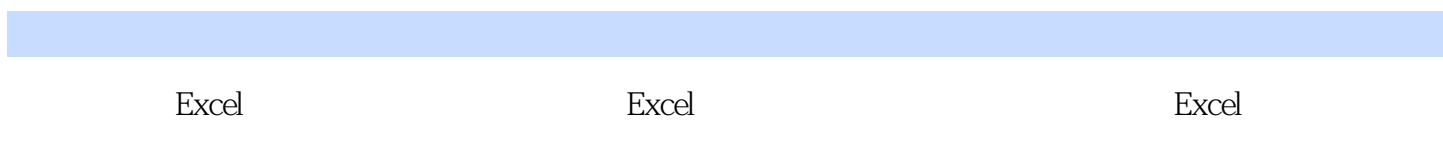

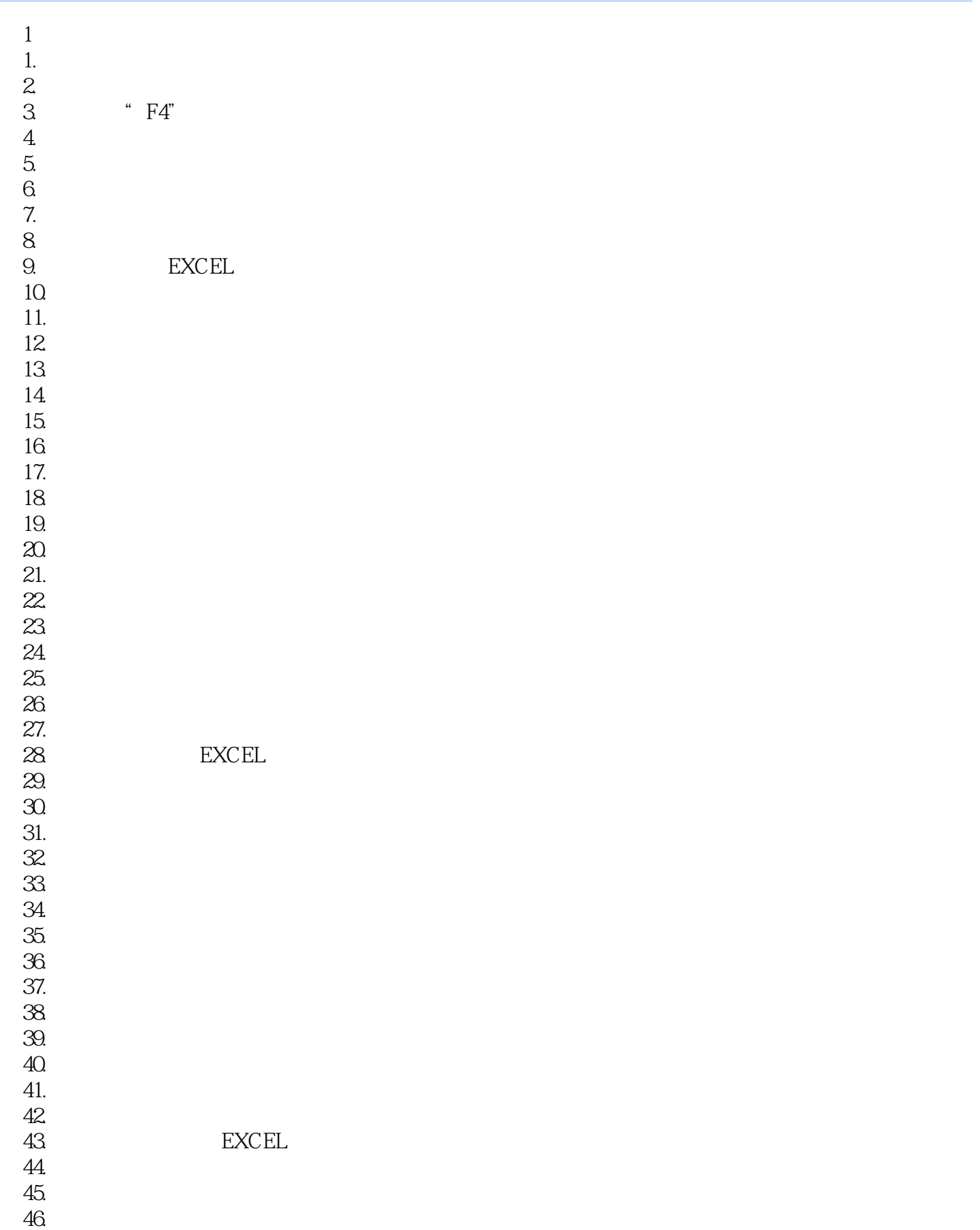

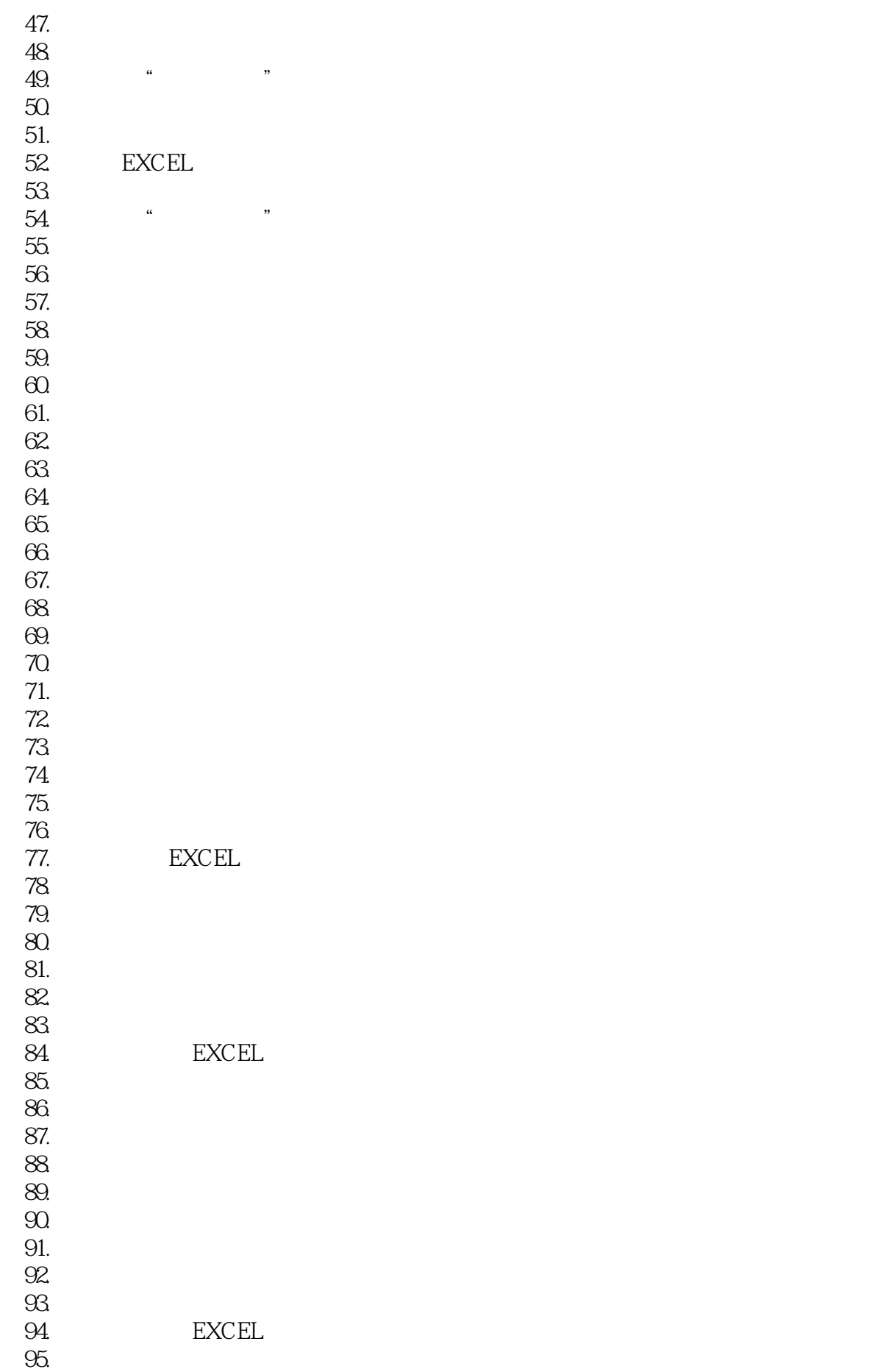

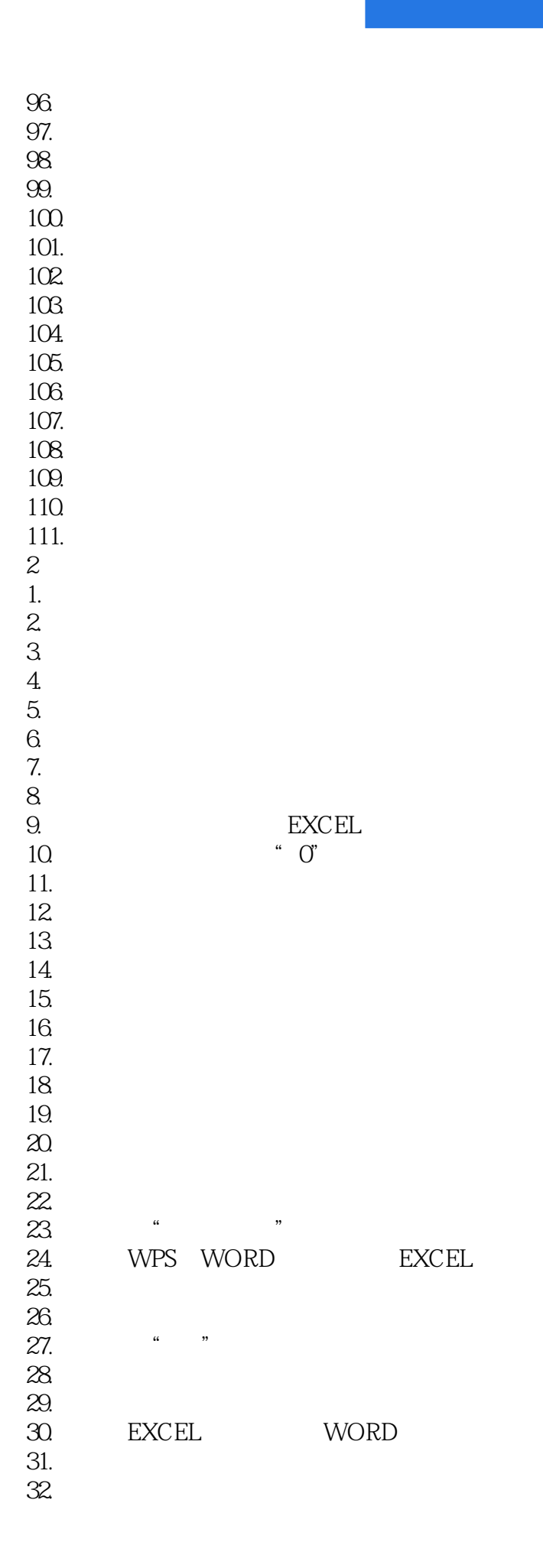

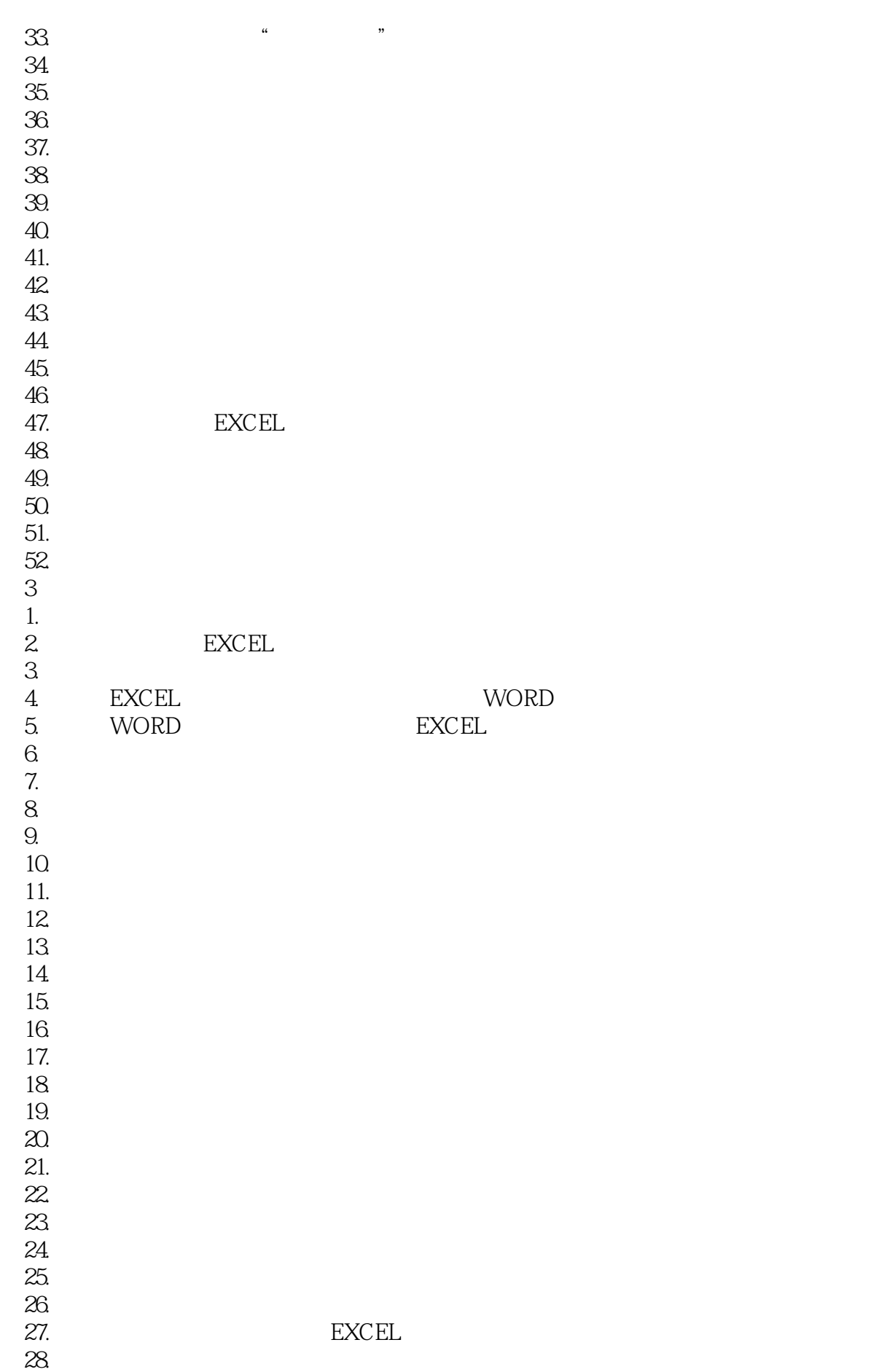

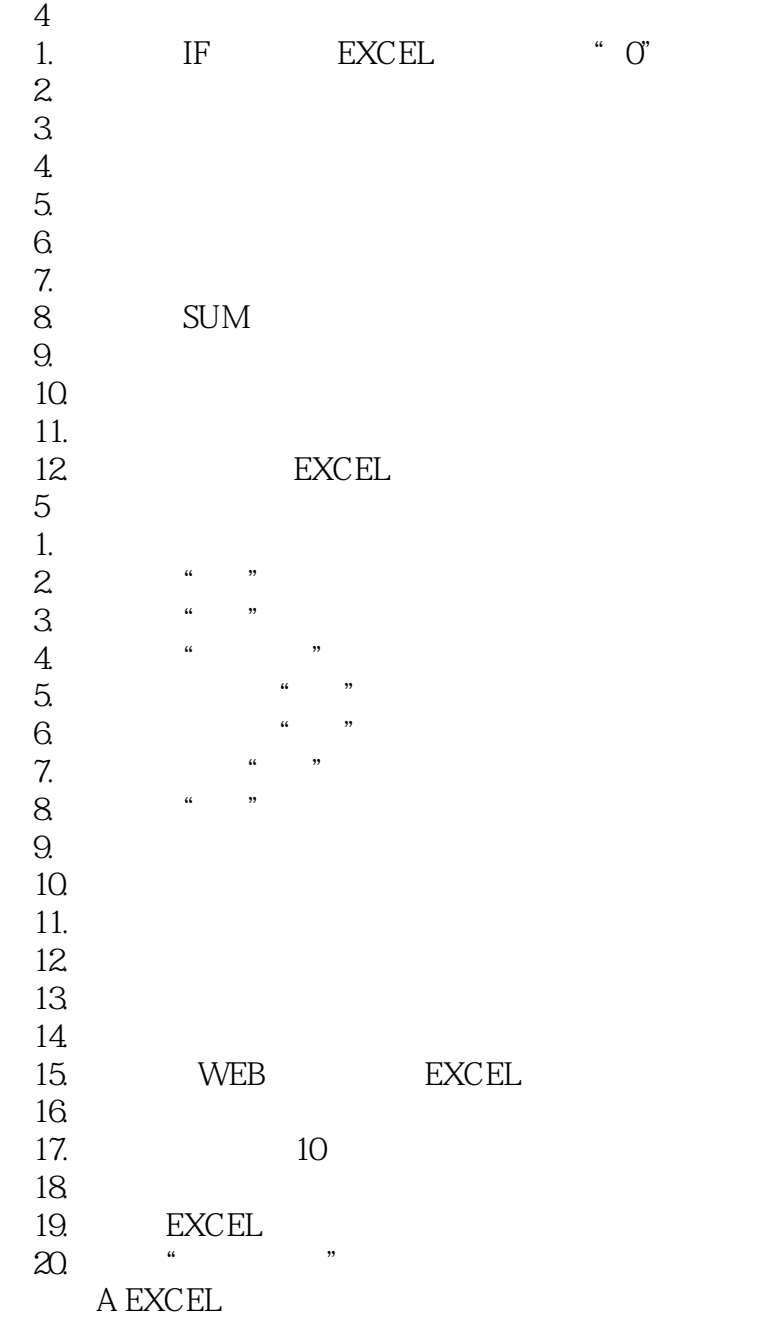

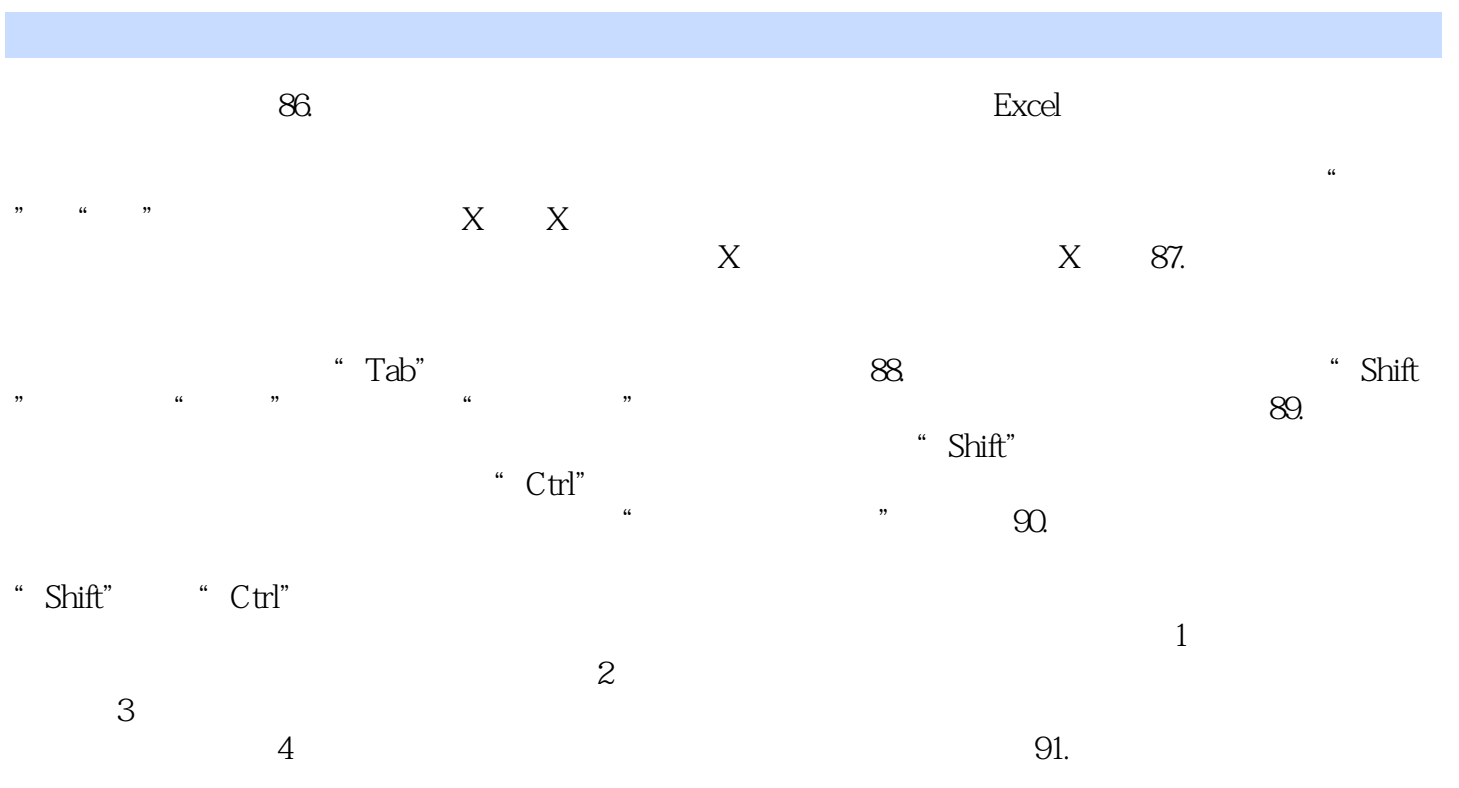

 $\lq$  Ctrl"

where  $\mathbb{E}$ xcel  $\mathbb{E}$ xcel  $\mathbb{E}$ xcel  $\mathbb{E}$ 

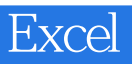

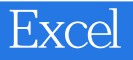

本站所提供下载的PDF图书仅提供预览和简介,请支持正版图书。

:www.tushu000.com